**软件的交易程序?-股识吧**

 $9\,25$ 

 $5<sub>6</sub>$ 

 $9<sub>2</sub>$ 

 $\mathbb C$ 

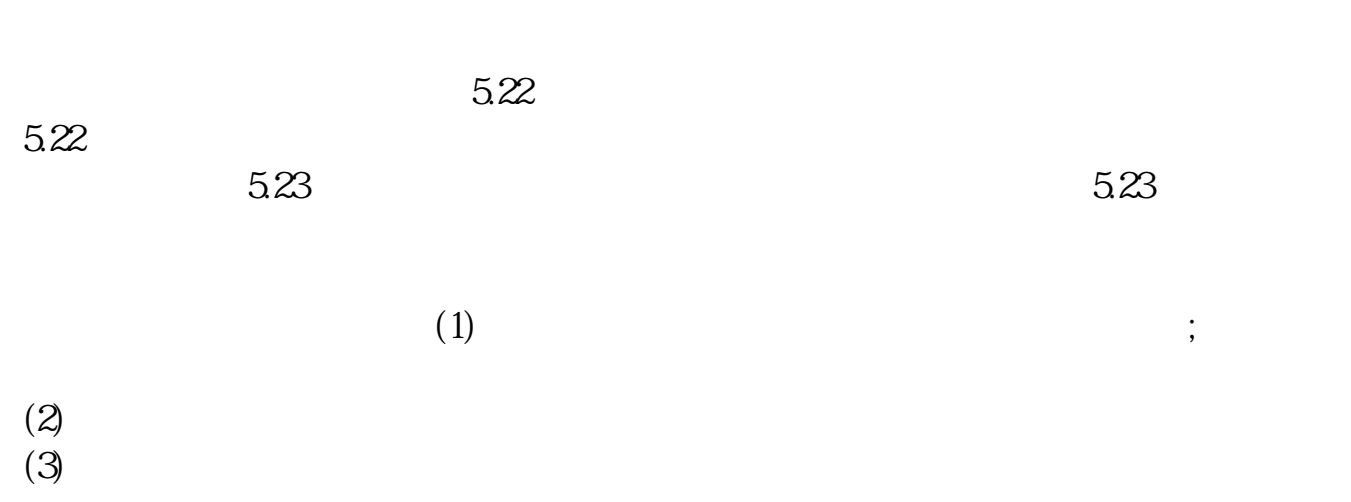

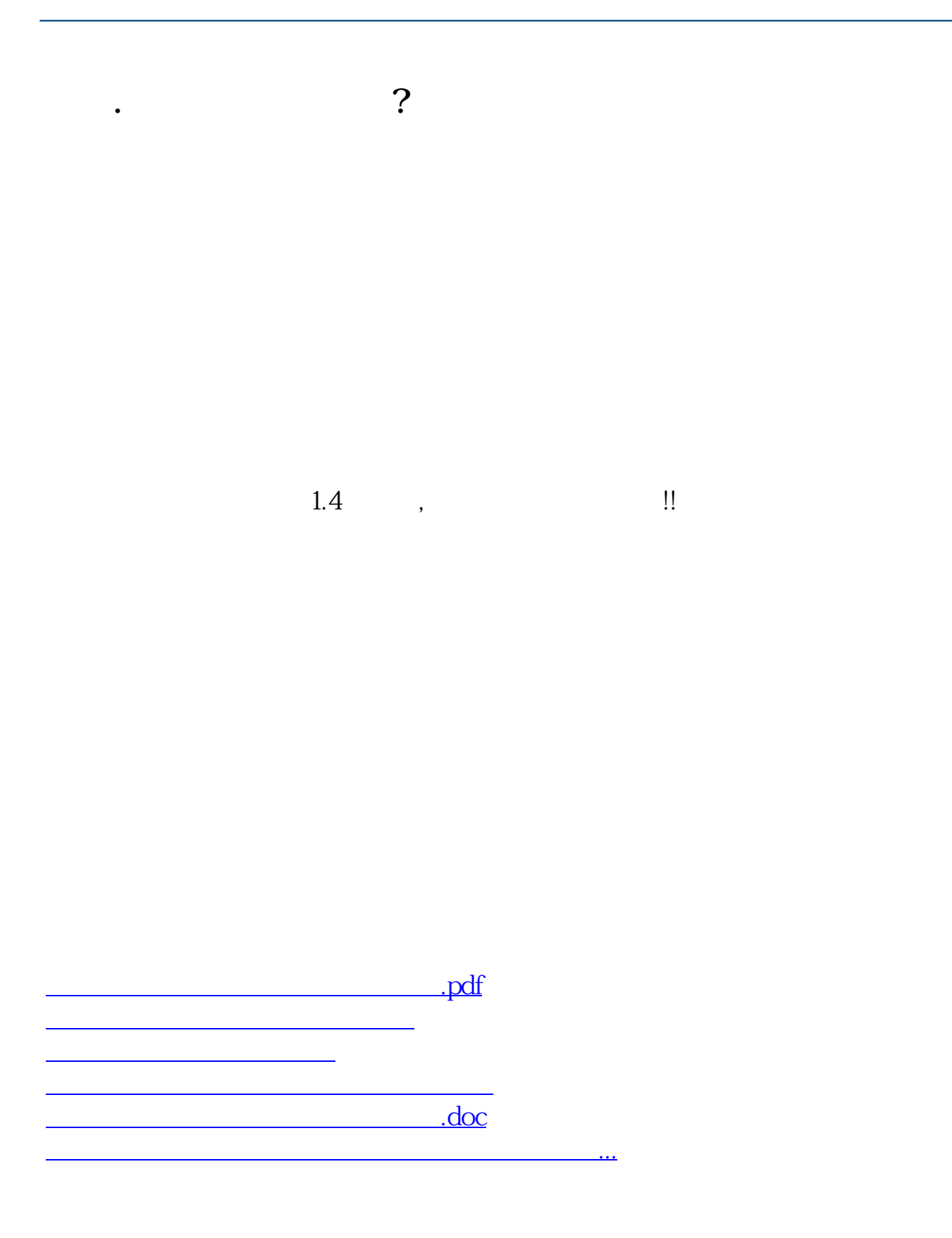

<https://www.gupiaozhishiba.com/read/4608657.html>